PowerShell Conference Europe 2019

Hannover, Germany

June 4-7, 2019

# Powershell Corefrom an OP's perspective

**THORSTEN BUTZ** 

Platinum Sponsor

aws

### Previously

• 2017, Hannover

Sliding Windows: Microsoft 3.0 With Joey Aiello & Bartosz Bielawski http://slidingwindows.de/slw07/

• 2018, Hannover

The X factor, with Bartosz Bielawski

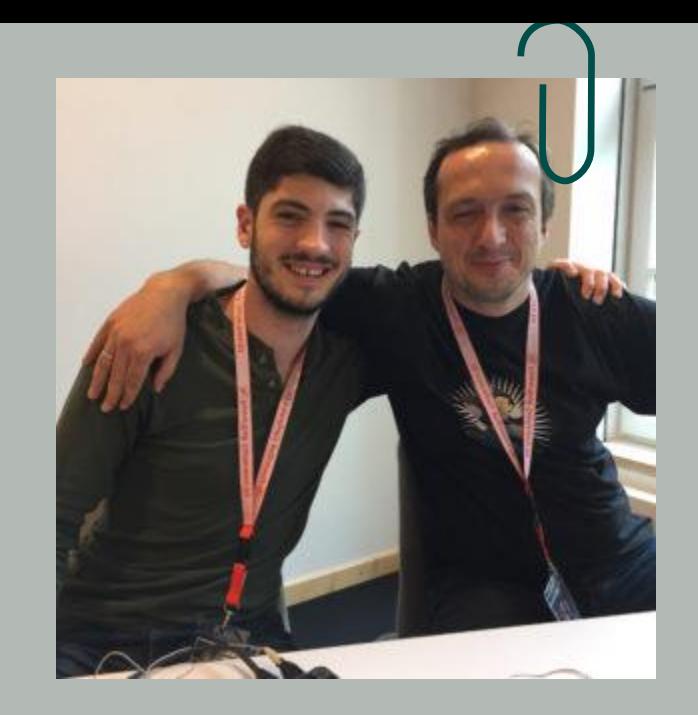

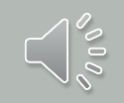

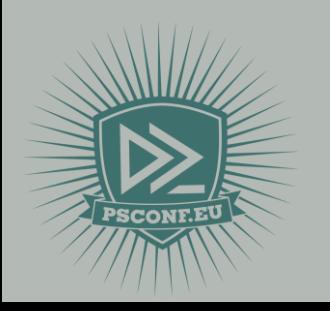

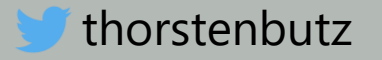

# CEVODS

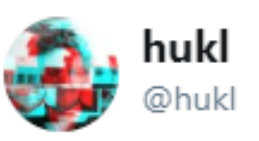

One of the most misunderstood term in IT is DevOp. It means: You build, you run it.

Most people seem to think its Ops who write deployment scripts.

The idea is to not separate Development and Operations.

People get around that by calling operations now platform team

4:00 PM - 30 Jan 2019

#### This Session

- PwSh: 1st impressions as seen by a "mere mortal"
- Administering Windows Server with MacOS
- $\bullet$  #wtf ...

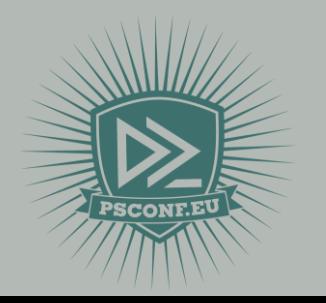

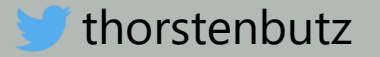

#### Never mind the shell ...

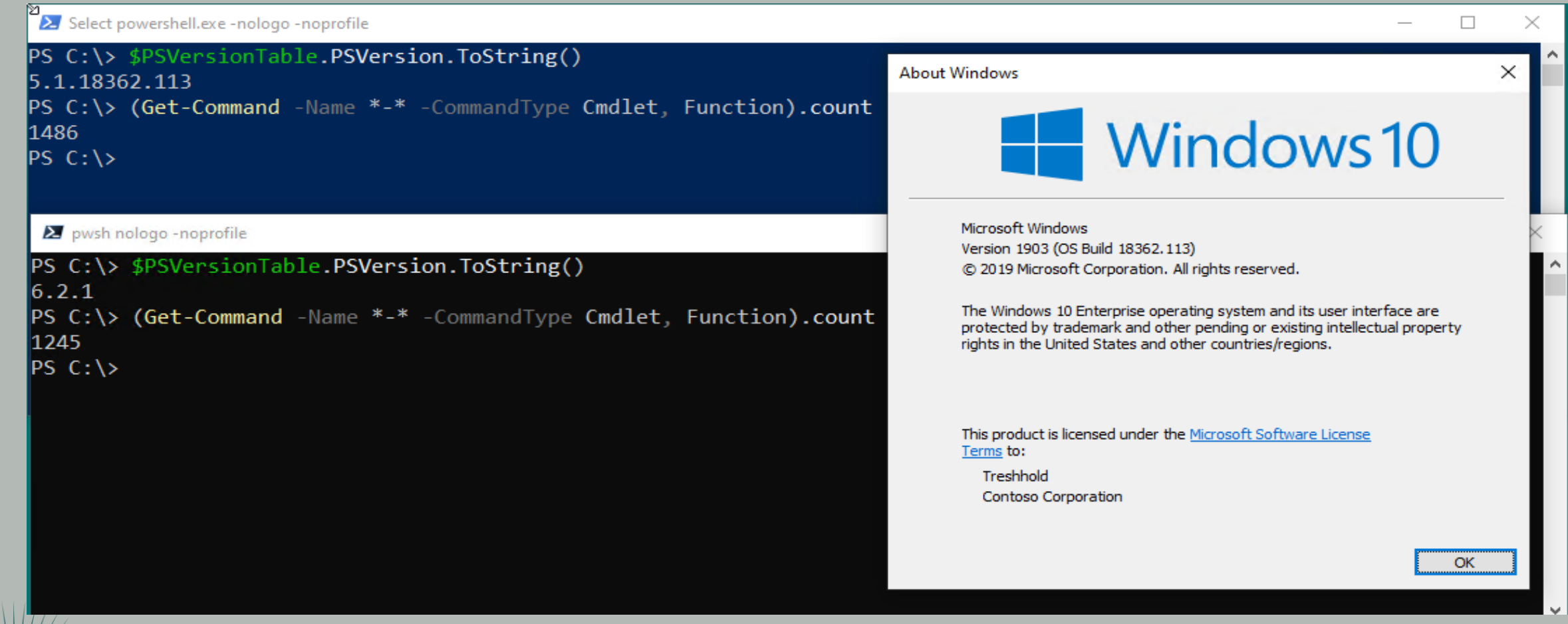

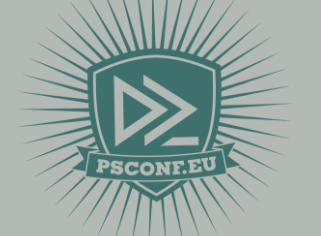

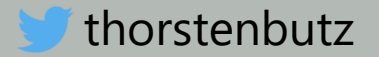

# DEMO

# PwSh: "first impressions"

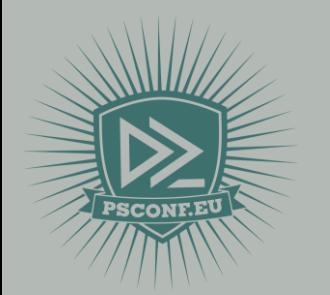

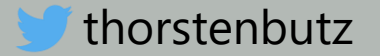

#### Get-Command

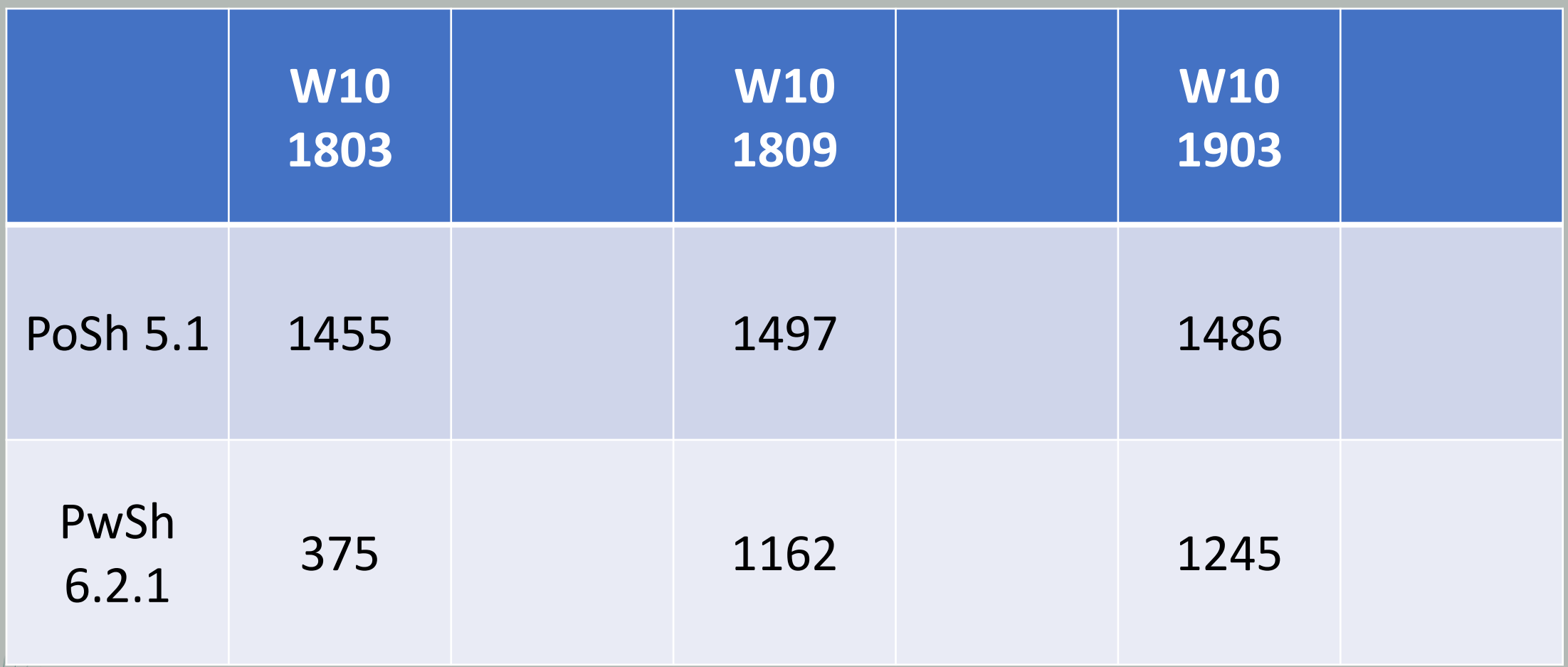

(Get-Command -Name \*-\* -CommandType Cmdlet, Function).count

thorstenbutz

#### BuiltIn Cmdlets + RSAT

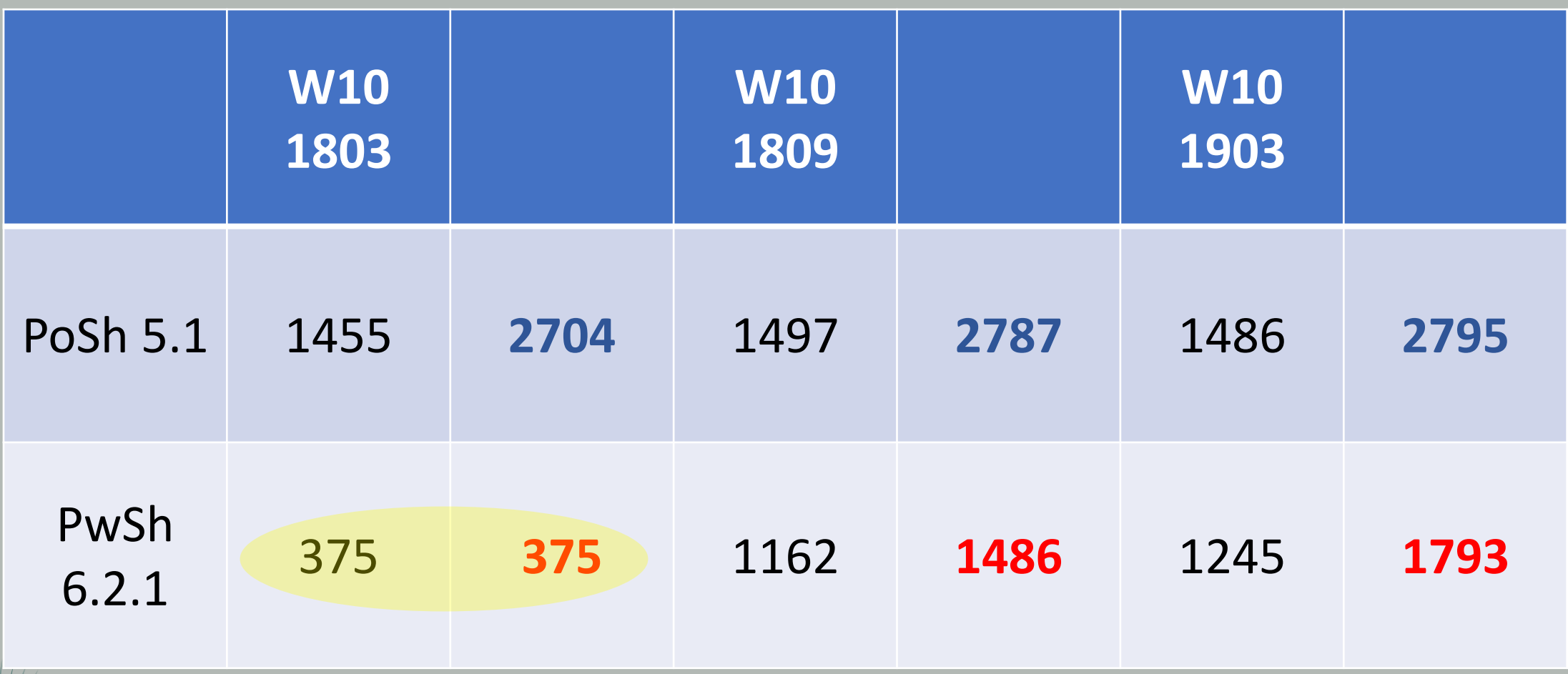

(Get-Command -Name \*-\* -CommandType Cmdlet, Function).count

thorstenbutz

### SSHd configuration WS 2019\*

- 1. Add "windows capability" from FOD iso or online
- 2. Start-Services: sshd, ssh-agent
- 3. Check Firewall (should be configured by setup)
- 4. Add default shell via Registry
- 5. Add subsystem "powershell" to sshd\_config

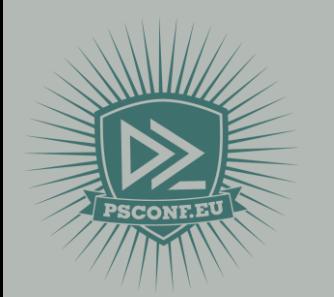

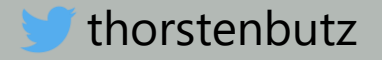

#### Not yet complete

#### **PowerShell Remoting Over SSH**

08/14/2018 • 5 minutes to read • Contributors @ @ & Q

#### Overview

PowerShell remoting normally uses WinRM for connection negotiation and data transport. SSH is now available for Linux and Windows platforms and allows true multiplatform PowerShell remoting.

WinRM provides a robust hosting model for PowerShell remote sessions. SSH-based remoting doesn't currently support remote endpoint configuration and JEA (Just Enough Administration).

SSH remoting lets you do basic PowerShell session remoting between Windows and Linux machines. SSH Remoting creates a PowerShell host process on the target machine as an SSH subsystem. Eventually we'll implement a general hosting model, similar to WinRM, to support endpoint configuration and JEA.

The New-PSSession, Enter-PSSession, and Invoke-Command cmdlets now have a new parameter set to support this new remoting connection.

**D** Copy

[-HostName <string>] [-UserName <string>] [-KeyFilePath <string>]

To create a remote session, you specify the target machine with the HostName parameter and provide the user name with UserName. When running the cmdlets interactively, you're prompted for a password. You can also, use SSH key authentication using a private key file with the KeyFilePath parameter.

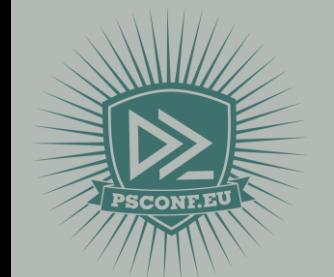

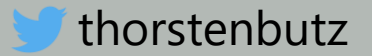

# DEMO

# Call me a hipster: Managing AD from MacOS

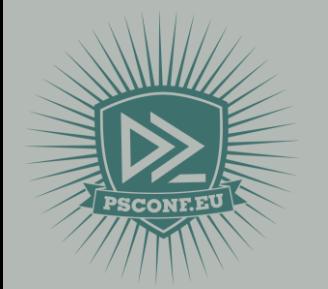

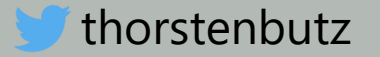

# **DEMO**

# Finally, the boss fight: Microsoft Exchange

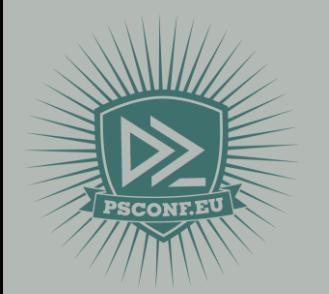

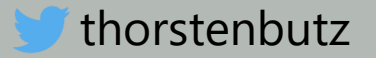

# dev

Open Source Maintenance Agile development | Evolution Minimzed OS Full GUI servers Alway online **Often offline** SSH, WSMan RDP Create Stuff Buy products Always current Legacy software

ops

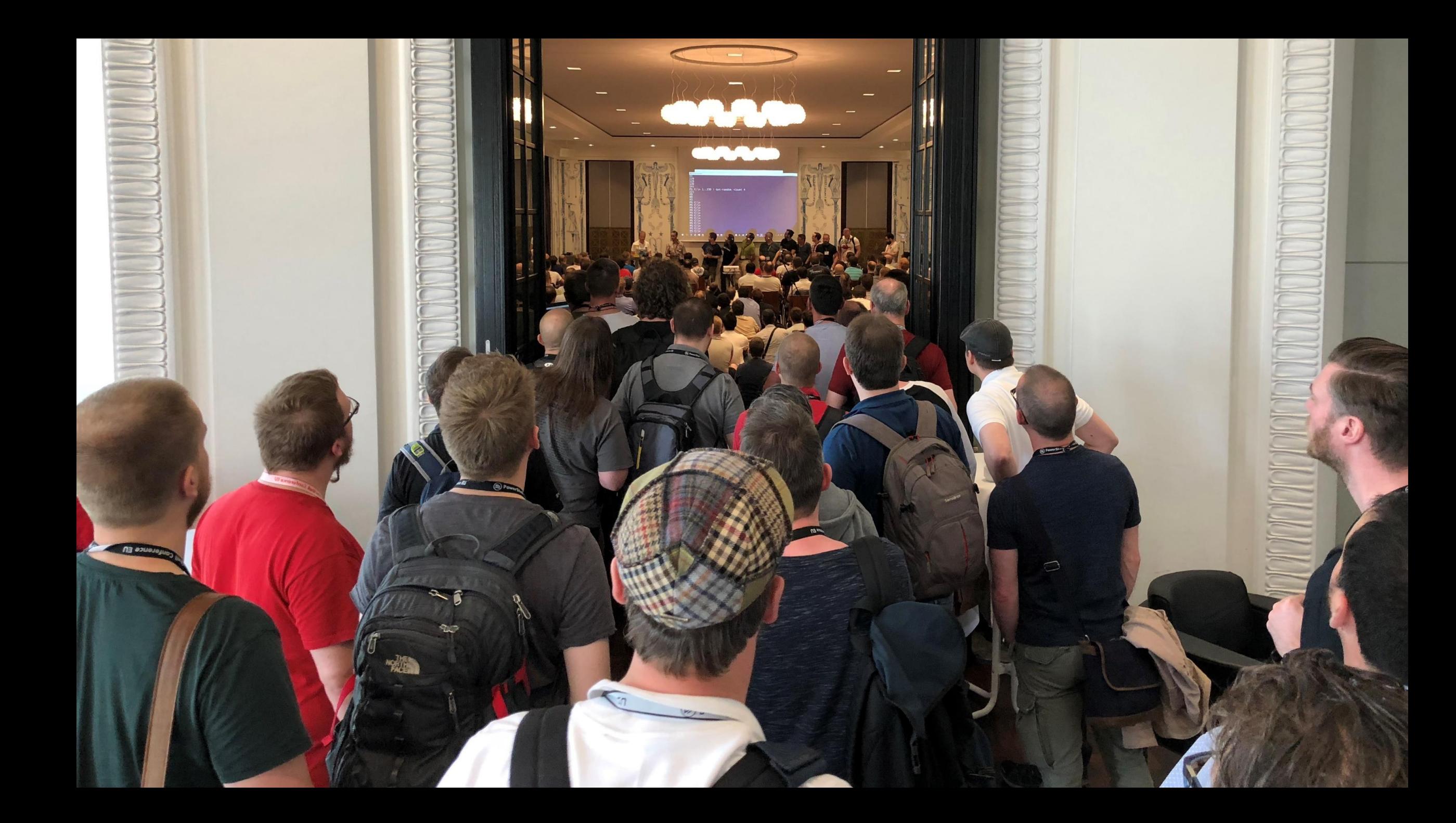

# One more thing?

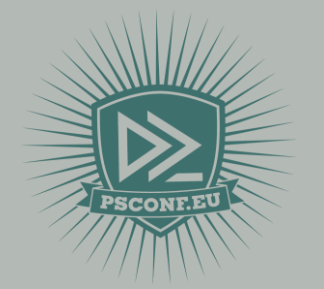

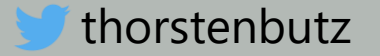

# The Revolution devours its own children?

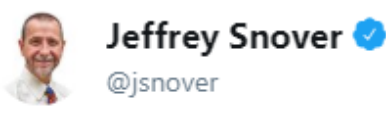

News: I've started my new role as Architect for the Office 365 Intelligent Substrate Platform.

This was a once in a lifetime opportunity to apply the most important new technology (AI) to one of our most important assets (everything in O365).

2:36 PM - 6 Mar 2019

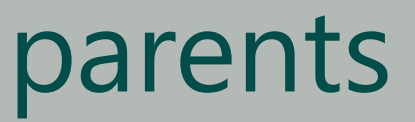

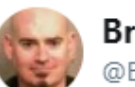

**Bruce Payette** @BrucePayette

Well - after 17 years, Microsoft and I have parted ways. I'm now looking for my next gig so if you know anyone who needs a senior PowerShell guy, feel free to DM me or hit me up on LinkedIn. Cheers

7:07 PM - 8 Mar 2019

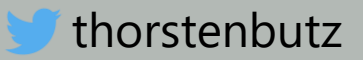

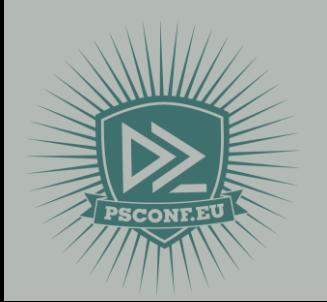

#### PSConfEU 2017: PowerShell Team AMA

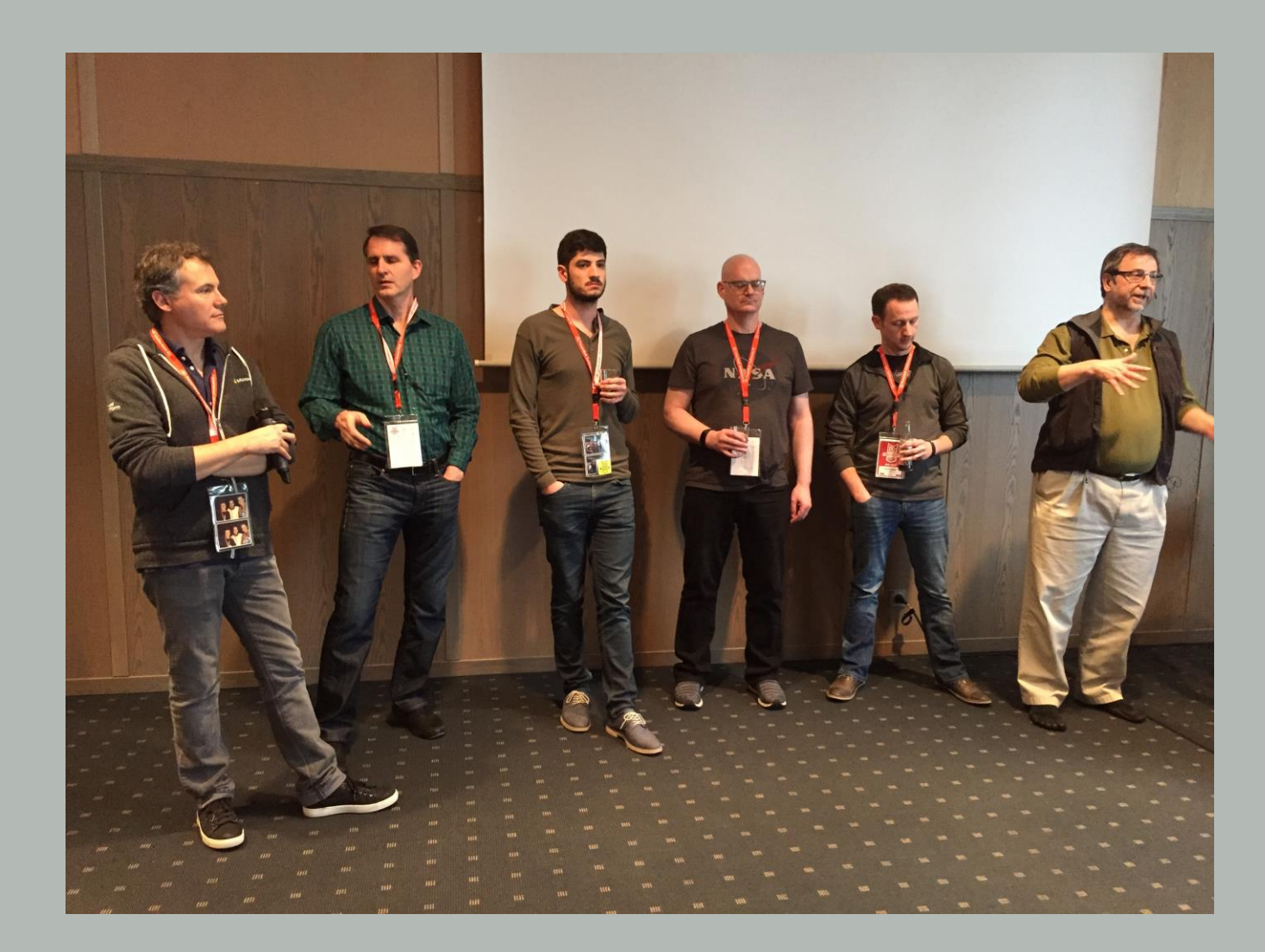

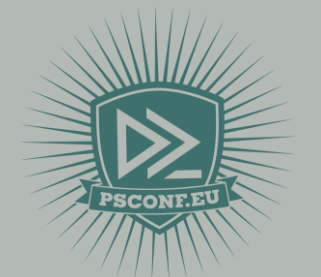

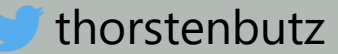

#### 

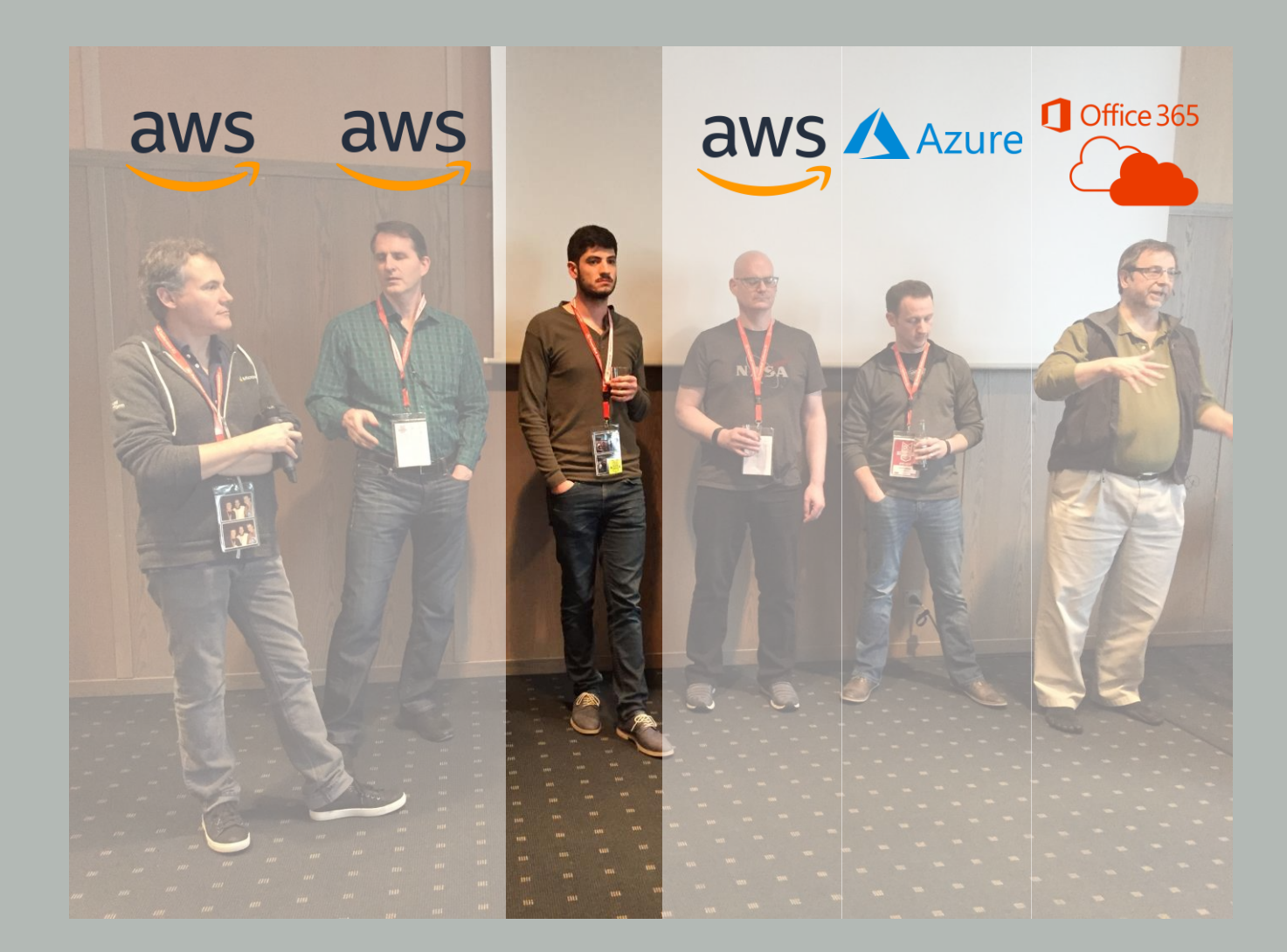

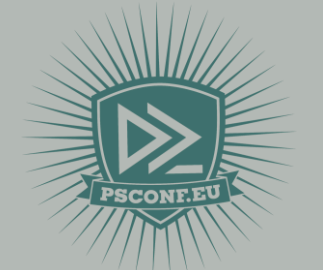

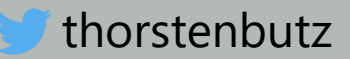

# Questions? Opinions?

Use the conference app to vote for this session: https://my.eventraft.com/psconfeu

thorstenbutz

#### about\_Speaker

- "Speaker" : "Thorsten Butz",
- "Uri" : "thorsten-butz.de",
- "Twitter" : "thorstenbutz",
- "Podcast" : "slidingwindows.de"

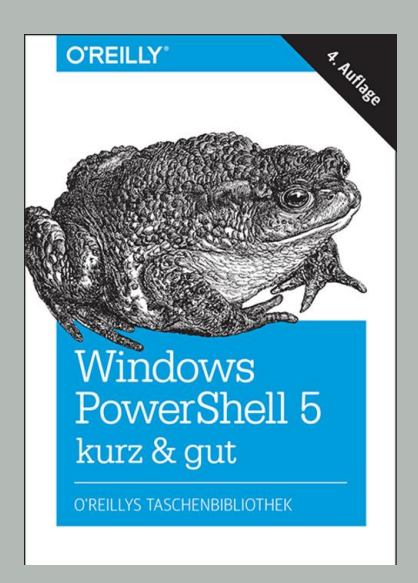

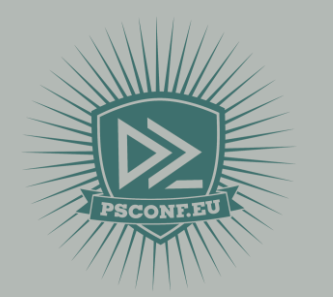

 $\{$ 

}

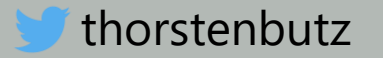